**Philer Ruler PRO с кряком Activation Скачать бесплатно [32|64bit] 2022**

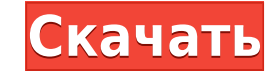

Philer Ruler PRO Crack For Windows — самая полезная настольная утилита, позволяющая измерять рабочий стол в дюймах, сантиметрах и пикселях. Philer Ruler дает вам один главный вид для ваших окон и программ. Вы можете изменять размер окон, перетаскивая углы, изменять положение окон с помощью меток Philer Ruler, отключать пиксели, которые вам не нужны или которые нужно видеть, и изменять положение меток, чтобы изменить выравнивание. Вы можете использовать Philer Ruler, чтобы сделать снимок экрана или показать живое представление вашей программы в пикселях. Инструмент «Лупа» станет отличным помощником для установки главного окна в нужное место. Philer Ruler позволяет изменять DPI, обеспечивая его идеальную точность. Philer Ruler позволяет изменять шрифт, толщину линии и цвет текста. С помощью инструмента Desktop Ruler вы можете установить необходимые маркеры-засечки, изменить ориентацию линии, ее размеры и положение относительно экрана. Используя Philer Ruler PRO, вы можете измерить расстояние под углом, а лупа (которая является частью информационной формы) будет руководством по использованию приложения. Как установить Philer Ruler Pro Pro Keygen: Сначала загрузите и установите взломанную версию «Philer Ruler Pro». Загрузите все последние файлы «Philer Ruler Pro Full Version» и распакуйте их в папку, а затем извлеките в нее «Philer Ruler». Загрузите/извлеките «Philer Ruler Pro Pro Keygen», не извлекайте ключ и сохраните его на рабочем столе. Откройте файл «Philer Ruler Pro Pro», который вы сохранили на рабочем столе с расширением .exe, и нажмите на него. Нажмите кнопку «Выполнить» и дождитесь полной установки «Philer Ruler Pro Pro». Не забудьте запустить 'Philer Ruler Pro' после запуска кейгена philer linear pro pro. Ключ для бесплатной загрузки Philer Ruler Pro Pro: СКАЧАТЬ ССЫЛКИ: Philer Ruler Pro Pro Cracked находится здесь. Вы можете скачать Philer Ruler Pro Crack, посетив наш сайт. Ключ также можно найти на нашей странице mediafire. Мы также предоставили ссылки для прямой загрузки ниже.Вы также можете подписаться на нашу рассылку новостей mediafire, чтобы получать прямые ссылки для скачивания. Чтобы подписаться на нашу рассылку новостей mediafire, нажмите на кнопку ниже. Филер Линейка Pro Pro

## **Philer Ruler PRO Crack + With Keygen Download**

=========== - Обрезка линейки, которую можно активировать любой комбинацией клавиш. - Режим обрезки (Alt+Shift+R) - линейка автоматически обрезает родительское окно - Набор маркеров-засечек (в настоящее время французский (десятичный тип: см), чешский (десятичный тип: см), немецкий (десятичный тип: см), китайский пиньинь (десятичный тип: см), греческий (десятичный тип: см), русский ( десятичный тип: см), английский (десятичный тип: см), итальянский (десятичный тип: см), испанский (десятичный тип: см), корейский (десятичный тип: см)) - Дополнительная опция для ориентации линейки (с помощью Лупы) - Расширена Линейка параллельной линией, которая будет необходима людям с французским, немецким, русским или китайским языком (китайский пиньинь) - Дополнительный параметр для расположения линейки - в левом верхнем углу, справа от строки меню или в середине экрана. - Добавлен раздел (Кнопка) для настройки размеров линейки - например, для длины самого окна линейки, границ или поля линейки - Увеличенные кнопки мыши в окне - Настройка более мелкого шрифта в линейках - Дополнительный раздел (Кнопка) для нумерации линеек - Трехлинейный тип линейки - Прозрачная и английская (десятичный тип: дюйм) линейка может отображаться -Совместимость с параметрами DPI - Дополнительная функция для сворачивания окна линейки - Дополнительное имя файла для сохраненного printQ: Как изменить имя пакета в Linux GCC? Как изменить имя пакета моего пакета или имя двоичного вывода моей программы? А: В GCC вы делаете: cpp -DMY\_PACKAGE=XXX... В документации говорится: -Димя Это переключатель компилятора, который определяет имя как имя. Это не влияет на компоновщик; он управляет только препроцессором C. Со связанного веб-сайта: Мои варианты пакетов Эти параметры определяют имя пакета и версию результирующей библиотеки. Одна опция, -Dname, управляет именем пакета библиотеки; другой, -Dversion, управляет номером версии библиотеки. Когда вариантов нет 1eaed4ebc0

✔ Список возможностей Philer Ruler PRO: - Дизайн в современном стиле с очень яркими цветами. - Инструмент с приподнятым краем для измерения высоты вашего рабочего стола. - Маркеры с засечками на линейке чрезвычайно просты в использовании. - Разлинованная линия растягивается до реального размера экрана. - Функция измерения под углом (подробное описание функции). - Экранная лупа (включая руководство по установке главного окна в нужном месте) - Рисунки, изображения, скриншоты включены в файл .ini и используются в Philer Ruler PRO. - Сохраните и восстановите настройки в файле .ini. - Регулярные обновления. Дизайн в современном стиле с очень яркими цветами. Инструмент с приподнятым краем для измерения высоты вашего рабочего стола. Маркеры с засечками на линейке чрезвычайно просты в использовании. Разлинованная линия растягивается до реального размера экрана. Функция измерения под углом (подробное описание функции). Настольная лупа (включая руководство по установке главного окна в нужном месте) Чертежи, изображения, скриншоты включены в файл .ini и используются в Philer Ruler PRO. Сохраните и восстановите настройки в файле .ini. Регулярные обновления. Скачать Philer Ruler PRO Купите премиум-класс Philer Ruler PRO или оригинального автора Фрэнка Эрмеса на sonystyle.com и поддержите нас. Этот проект направлен на понимание механизмов, которые регулируют тонкую структуру плаценты (и, следовательно, ее функцию), уделяя особое внимание развитию и функции трофобласта. Двумя основными типами клеток плаценты человека являются синцитиотрофобласт и цитотрофобласт. Клетки синцитиотрофобласта происходят из цитотрофобластов в процессе слияния ворсинчатых цитотрофобластов. Слияние трофобластов регулируется молекулами клеточной поверхности, которые родственны антигенам МНС класса I млекопитающих. Ингибирующие слияние молекулы, hLA-подобные антигены, представляют собой гликопептидные гликопротеины, которые содержат гетеродимер тяжелой цепи полиморфного HLA класса I и меньшую легкую цепь бета2-микроглобулина.Синцитиотрофобластные антигены HLA класса I тесно связаны с материнскими антигенами HLA класса I и, как полагают, участвуют в регуляции развития.

## **What's New in the?**

1. Измерить расстояние в пикселях, дюймах, сантиметрах, типографских пиках, сантиметрах (по углу линий линейки) 2. Определите разрешение экрана с определенной точностью (DPI — от 300% до 200% — по умолчанию) 3. Показать или скрыть линейку в зависимости от их ориентации экрана 4. Определить текущий символ (шрифт) в зависимости от настроек пользователя и отображения 5. Отображение текущего положения мыши относительно линейки 6. Свободным вращением курсора можно также измерить угол 7. Измерьте расстояние от линейки до края экрана 8. Дополнительно: масштабирование, измерение ширины любого текста, отображение букв по порядку слева направо, отображение текущей раскладки клавиатуры ЗАГРУЗКИ PHILER RULER PRO: 1. Для Windows Vista, 7, 8, 8.1 или 10 2. Для Windows XP: 3. Для Mac OS X 10.10 или более поздней версии: 4. Для Android: Важный! 1. Вам необходимо создать учетную запись на Microsoft.com, чтобы загрузить программное обеспечение. Вы можете создать учетную запись даже без каких-либо данных. 2. Вам необходимо использовать любую версию Microsoft Windows. Вы не можете загрузить программное обеспечение под Mac OS X. 3. Из-за собственных ограничений и поскольку приложения Microsoft распространяются через магазин, вы не можете перенести программное обеспечение на другое устройство. Если вы хотите удалить Ruler PRO на своем ПК, вам необходимо удалить папку «C:\Users\ИМЯ ПОЛЬЗОВАТЕЛЯ\AppData\Roaming\Ruler PRO\Software» или папку на вашем Mac «Macintosh HD:Пользователи: имя пользователя:Библиотека». :Приложения:Линейка:Данные:". Вы можете проверить, есть ли у вас нужная папка, открыв проводник, нажав «Компьютер», перейдите в «Macintosh HD:» и нажмите «Показать скрытые файлы и папки». 4. Есть много бесплатных альтернатив Philer Ruler. Они имеют разные функции и могут удовлетворить ваши личные потребности.

Процессор 1,4 ГГц+ 4 ГБ ОЗУ Windows 7 (32/64-разрядная версия) Разрешение экрана 1024x768 или выше DirectX: 9.0 Место на жестком диске: 1 ГБ+ У этой игры есть установщик, для которого требуется зарегистрированная версия оригинального Fallout 3.exe, которая загружается в папку Extras полной версии. Установщик не запустится без зарегистрированной копии Fallout 3.exe. Я был бы склонен назвать это плюсом, но Fallout 3 — нет.